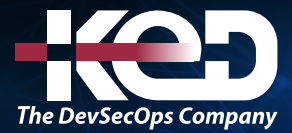

Microsoft Partner

# AZ-104T00 Microsoft Azure Administrador

# Información general.

Este curso enseña a los profesionales de TI cómo administrar sus suscripciones de Azure, proteger identidades, administrar la infraestructura, configurar redes virtuales, conectar Azure y sitios locales, administrar el tráfico de red, implementar soluciones de almacenamiento, crear y escalar máquinas virtuales, implementar aplicaciones web y contenedores, haga copias de seguridad y comparta datos, y monitoree su solución.

# Duración.

4 Días.

# Perfil del público.

Este curso es para administradores de Azure. El administrador de Azure implementa, administra y supervisa las redes de identidad, gobierno, almacenamiento, informática y virtual en un entorno de nube. El administrador de Azure aprovisionará, dimensionará, supervisará y ajustará los recursos según corresponda. Los administradores de éxito de Azure inician este rol con experiencia en virtualización, redes, identidad y almacenamiento.

- •**•**Descripción de las tecnologías de virtualización locales, incluidas VMs, redes virtuales y discos duros virtuales.
- •**•**Descripción de la configuración de red, incluidos TCP/IP, el sistema de nombres de dominio (DNS), las redes privadas virtuales (VPN), los firewalls y las tecnologías de cifrado.
- •**•**Descripción de conceptos de Active Directory, tales como usuarios, grupos y control de acceso basado en roles.
- •**•**Descripción de la capacidad de resistencia y recuperación ante desastres, incluidas las operaciones de copia de seguridad y restauración.

# Examen.

AZ-104: Microsoft Azure Administrator.

# Temario.

#### **Ruta de aprendizaje: Requisitos previos para administradores de Azure.**

Obtenga información sobre los conceptos básicos de Azure que necesita conocer como administrador de Azure.

#### **Módulo 1: Uso de Azure Resource Manager.**

Aprenderá a usar grupos de recursos para organizar los recursos de Azure.

- •**•**Revisión de las ventajas de Azure Resource Manager.
- •**•**Revisión de la terminología de recursos de Azure.
- •**•**Crear grupos de recursos.
- •**•**Creación de bloqueos de Azure Resource Manager.
- •**•**Reorganización de recursos de Azure.
- •**•**Eliminación de recursos y grupos de recursos.
- •**•**Determinación de los límites de recursos.

#### **Módulo 2: Introducción a Azure Cloud Shell.**

Describa Microsoft Azure Cloud Shell, aprenda cómo funciona y conozca los pasos básicos para su uso.

- •**•**Introducción.
- •**•**¿Qué es Azure Cloud Shell?
- •**•**¿Cómo funciona Azure Cloud Shell?
- •**•**¿Cuándo puede usar Azure Cloud Shell?

# www.ked.com.mx

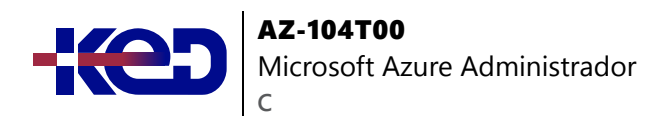

#### **Módulo 3: Introducción a Bash.**

Use Bash para administrar la infraestructura de TI.

- •**•**¿Qué es Bash?
- •**•**Aspectos básicos de Bash.
- •**•**Comandos y operadores de Bash.

#### **Ejercicios:**

- •**•**Prueba de Bash.
- •**•**Finalización de un proceso con un comportamiento incorrecto.
- •**•**Uso de Bash y grep para filtrar la salida de la CLI.

#### **Módulo 4: Introducción a PowerShell.**

Más información sobre los aspectos básicos de PowerShell, un shell de línea de comandos multiplataforma y un lenguaje de scripting creado para la automatización de tareas y la administración de configuración. Aprenderá qué es PowerShell, para qué se usa y cómo usarlo.

- •**•**¿Qué es PowerShell?
- •**•**Localización de comandos.

#### **Ejercicios:**

- •**•**Ejecución de los primeros comandos de PowerShell
- •**•**Localización de comandos.

# **Módulo 5: Configuración de recursos con plantillas de Resource Manager.**

Obtendrá información sobre cómo usar plantillas de Resource Manager para implementar recursos de forma coherente.

- •**•**Revisión de las ventajas de las plantillas de Resource Manager.
- •**•**Exploración del esquema de plantillas de Resource Manager.
- •**•**Exploración de los parámetros de plantillas de Azure Resource Manager.
- •**•**Consideración de las plantillas de Bicep.
- •**•**Revisión de plantillas de inicio rápido.
- •**•**Simulación interactiva de laboratorio: plantillas.

# **Ruta de aprendizaje: Administración de identidades y gobernanza en Azure.**

Descubra cómo administrar objetos de Microsoft Entra, el control de acceso basado en roles (RBAC), las suscripciones y la gobernanza en Azure.

# **Módulo 6: Descripción del identificador de Microsoft Entra ID.**

En este módulo se explica Microsoft Entra ID. Comparará Microsoft Entra ID con Active Directory DS, obtendrá información sobre Microsoft Entra ID P1 y P2 y explorará Microsoft Entra Domain Services para administrar aplicaciones y dispositivos unidos a un dominio en la nube.

- •**•**Examen de Microsoft Entra ID.
- •**•**Comparación de Microsoft Entra ID y Active Directory Domain Services.
- •**•**Examen de Microsoft Entra ID como servicio de directorio para aplicaciones en la nube.
- •**•**Comparación de los planes P1 y P2 de Microsoft Entra ID.
- •**•**Examen de Microsoft Entra Domain Services.

# **Módulo 7: Configuración de cuentas de usuario y de grupo.**

Aprenda a configurar cuentas de usuario y de grupo.

- •**•**Crear las cuentas de usuario.
- •**•**Administrar cuentas de usuario.
- •**•**Creación masiva de cuentas de usuario.
- •**•**Creación de cuentas de grupo.
- •**•**Crear unidades administrativas.

#### **Módulo 8: Configuración de suscripciones.**

Aprenda a configurar suscripciones de Azure, incluido cómo obtener una suscripción, implementar la administración de costos y aplicar etiquetas de recursos de Azure.

- •**•**Identificación de regiones de Azure.
- •**•**Implementación de suscripciones de Azure.
- •**•**Obtención de una suscripción a Azure.
- •**•**Identificación del uso de la suscripción de Azure.
- •**•**Implementación de Microsoft Cost Management.
- •**•**Aplicación de etiquetas de recursos.
- •**•**Ahorro de gastos.

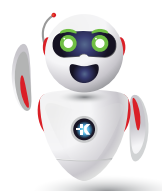

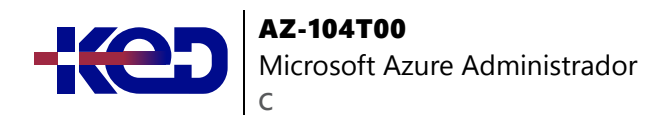

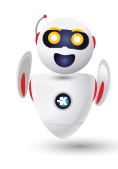

#### **Módulo 9: Configuración de Azure Policy.**

Descubra cómo configurar Azure Policy para implementar los requisitos de cumplimiento.

- •**•**Creación de grupos de administración.
- •**•**Implementación de directivas de Azure.
- •**•**Creación de directivas de Azure.
- •**•**Creación de definiciones de directiva.
- •**•**Creación de una definición de iniciativa.
- •**•**Ámbito de la definición de iniciativa.
- •**•**Determinación del cumplimiento.

#### **Módulo 10: Configuración del control de acceso basado en rol.**

Aprenda a usar el control de acceso basado en roles (RBAC) para asegurarse de que los recursos estén protegidos y que los usuarios puedan acceder igualmente a los recursos que necesitan.

- •**•**Implementación del control de acceso basado en roles.
- •**•**Creación de una definición de roles.
- •**•**Crear una asignación de rol.
- •**•**Comparación de roles de Azure con roles de Microsoft Entra.
- •**•**Aplicación del control de acceso basado en roles.
- •**•**Revisión de los roles fundamentales de RBAC de Azure.

#### **Módulo 11: Crear usuarios y grupos de Azure en Microsoft Entra ID.**

Crear usuarios en Microsoft Entra ID. Conozca los distintos tipos de grupos. Cree un grupo e incorpore miembros a él. Administre cuentas de invitado de negocio a negocio.

- •**•**¿Qué son las cuentas de usuario en Microsoft Entra ID?
- •**•**Administrar el acceso a recursos y aplicaciones con grupos de Microsoft Entra.
- •**•**Colaboración mediante cuentas de invitado y Microsoft Entra B2B.

#### **Ejercicios:**

- •**•**Adición y eliminación de usuarios en Microsoft Entra ID.
- •**•**Asignación de usuarios a grupos de Microsoft Entra.
- •**•**Concesión de acceso a los usuarios invitados en Microsoft Entra B2B.

### **Módulo 12: Protección de los recursos de Azure con el control de acceso basado en roles de Azure (Azure RBAC).**

Aprenda a usar Azure RBAC para administrar el acceso a los recursos de Azure.

- •**•**¿Qué es Azure RBAC?
- •**•**Prueba de conocimientos: ¿Qué es Azure RBAC?

#### **Ejercicios:**

- •**•**Muestra del acceso mediante Azure RBAC y Azure Portal.
- •**•**Concesión de acceso mediante Azure RBAC y Azure Portal.
- •**•**Visualización de los registros de actividad de cambios de Azure RBAC.

**Módulo 13: Permitir que los usuarios restablezcan sus contraseñas con el autoservicio de restablecimiento de contraseña de Microsoft Entra.**

Evalúe el autoservicio de restablecimiento de contraseña para permitir que los usuarios de la organización restablezcan sus contraseñas o desbloqueen sus cuentas. Implemente, configure y pruebe el autoservicio de restablecimiento de contraseña.

- •**•**¿Qué es el autoservicio de restablecimiento de contraseña de Microsoft Entra ID?
- •**•**Implementar el autoservicio de restablecimiento de contraseña de Microsoft Entra.

#### **Ejercicios:**

- •**•**Configurar el autoservicio de restablecimiento de contraseña.
- •**•**Personalizar la información de marca de directorio.

### **Ruta de aprendizaje: Configuración y administración de redes virtuales para administradores de Azure.**

Descubra cómo configurar y administrar las funcionalidades de red de Azure, como son los servicios de conectividad, la protección y entrega de aplicaciones, y los servicios de supervisión de red.

**Módulo 14: Configuración de redes virtuales.** Aprenda a configurar redes y subredes virtuales, incluido el direccionamiento IP.

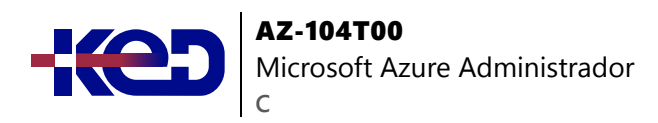

- •**•**Planear redes virtuales.
- •**•**Creación de las subredes.
- •**•**Creación de redes virtuales.
- •**•**Planeamiento de las direcciones IP.
- •**•**Creación de una dirección IP pública.
- •**•**Asociación de direcciones IP públicas.
- •**•**Asignación de direcciones IP privadas.

# **Módulo 15: Configuración de grupos de seguridad de red.**

Aprenda a implementar grupos de seguridad de red y asegúrese de que las reglas de estos grupos se aplican correctamente.

- •**•**Implementación de grupos de seguridad de red.
- •**•**Determinación de las reglas de grupo de seguridad de red.
- •**•**Determinación de las reglas vigentes del grupo de seguridad de red.
- •**•**Creación de reglas de grupo de seguridad de red.
- •**•**Implementación de grupos de seguridad de aplicaciones.

# **Módulo 16: Configuración del emparejamiento de Azure Virtual Network.**

Aprenda a configurar una conexión de emparejamiento de Azure Virtual Network y a solucionar problemas de tránsito y conectividad.

- •**•**Determinación de los usos del emparejamiento de red virtual de Azure.
- •**•**Determinación del tránsito de puerta de enlace y la conectividad.
- •**•**Creación del emparejamiento de red virtual.
- •**•**Extensión del emparejamiento con rutas definidas por el usuario y encadenamiento de servicios.

# **Módulo 17: Configuración de enrutamiento de red y de puntos de conexión.**

Aprender a configurar rutas, incluidos puntos de conexión y vínculos privados.

- •**•**Revisión de las rutas del sistema.
- •**•**Identificación de las rutas definidas por el usuario.
- •**•**Determinación de los usos del punto de conexión de servicio.
- •**•**Determinación de los servicios del punto de conexión de servicio.
- •**•**Identificación de los usos de Private Link.

#### **Módulo 18: Configuración de Azure Load Balancer.**

Aprenda a configurar un equilibrador de carga interno o público.

- •**•**Determinación de los usos de Azure Load Balancer.
- •**•**Implementación de un equilibrador de carga público.
- •**•**Implementación de un equilibrador de carga interno.
- •**•**Determinación de las SKU del equilibrador de carga.
- •**•**Creación de grupos de servidores back-end.
- •**•**Crear sondeos de estado.
- •**•**Creación de reglas de equilibrador de carga.

# **Módulo 19: Configuración de Azure Application Gateway.**

Aprenda a configurar Azure Application Gateway.

- •**•**Implementación de Azure Application Gateway.
- •**•**Determinación del enrutamiento de Azure Application Gateway.
- •**•**Configuración de componentes de Azure Application Gateway.

### **Módulo 20: Diseño de un esquema de direcciones IP para la implementación de Azure.**

Un buen esquema de direcciones IP de Azure proporciona flexibilidad, espacio para el crecimiento e integración con las redes locales. El esquema garantiza el funcionamiento de la comunicación para los recursos implementados, minimiza la exposición pública de los sistemas y permite que la empresa tenga flexibilidad en su red. Si no se diseñan correctamente, es posible que los sistemas no se puedan comunicar y se necesitará trabajo adicional para corregirlo.

- •**•**Integración y direcciones IP de red.
- •**•**Direcciones IP públicas y privadas en Azure.
- •**•**Planeamiento de direcciones IP para las redes.

**Ejercicio: Diseño e implementación de direcciones IP para redes virtuales de Azure.**

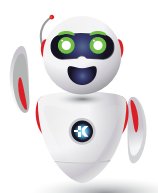

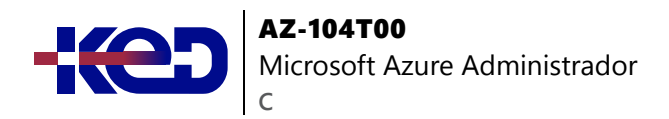

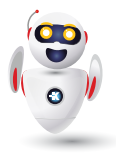

#### **Módulo 21: Distribución de los servicios a través de redes virtuales de Azure e integración mediante emparejamiento de redes virtuales.**

Use el emparejamiento de redes virtuales para habilitar la comunicación entre redes virtuales de forma segura y con una complejidad mínima.

•**•**Conexión de servicios mediante el emparejamiento de redes virtuales.

#### **Ejercicios:**

- •**•**Preparación de las redes virtuales para el emparejamiento mediante comandos de la CLI de Azure.
- •**•**Configuración de conexiones de emparejamiento de red virtual mediante comandos de la CLI de Azure.
- •**•**Comprobación del emparejamiento de redes virtuales mediante SSH entre máquinas virtuales de Azure.

#### **Módulo 22: Hospedaje de su dominio en Azure DNS.**

Cree una zona DNS para su nombre de dominio. Cree registros DNS para asignar el dominio a una dirección IP. Compruebe que el nombre de dominio se resuelve en su servidor web.

- •**•**¿Qué es Azure DNS?
- •**•**Configurar Azure DNS para hospedar su dominio.
- •**•**Resolución dinámica del nombre del recurso mediante un registro de alias.

#### **Ejercicios:**

- •**•**Creación de una zona DNS y un registro A con Azure DNS.
- •**•**Creación de registros de alias para Azure DNS.

#### **Módulo 23: Administración y control del flujo de tráfico en la implementación de Azure con rutas.**

Aprenda a controlar el tráfico de red virtual de Azure implementando rutas personalizadas.

- •**•**Identificación de la funcionalidad de enrutamiento de una red virtual de Azure.
- •**•**¿Qué es una NVA?

#### **Ejercicios:**

- •**•**Creación de rutas personalizadas.
- •**•**Creación de una NVA y máquinas virtuales.
- •**•**Enrutamiento del tráfico a través de la NVA.

#### **Módulo 24: Mejora de la escalabilidad y la resistencia de las aplicaciones con Azure Load Balancer.**

Analice los diferentes equilibradores de carga de Azure y cómo elegir la solución de Azure Load Balancer adecuada para satisfacer sus necesidades.

- •**•**Características y funcionalidades de Azure Load Balancer.
- •**•**Configuración de un equilibrador de carga público.
- •**•**Equilibrador de carga interno.

**Ejercicio: Configuración de un equilibrador de carga público.**

#### **Ruta de aprendizaje: Implementación y administración del almacenamiento en Azure.**

Descubra cómo administrar cuentas de almacenamiento y datos en Azure Storage, Azure Files y Azure Blob Storage.

#### **Módulo 25: Configuración de cuentas de almacenamiento.**

Aprenda a configurar cuentas de almacenamiento, incluida la replicación y los puntos de conexión.

- •**•**Implementación de Azure Storage.
- •**•**Exploración de los servicios de Azure Storage.
- •**•**Determinación de los tipos de cuentas de almacenamiento.
- •**•**Determinación de las estrategias de replicación.
- •**•**Acceso a Storage.
- •**•**Protección de puntos de conexión de almacenamiento.

#### **Módulo 26: Configuración de Azure Blob Storage.**

Aprenda a configurar Azure Blob Storage, incluidos los niveles y la replicación de objetos.

- •**•**Implementación de Azure Blob Storage.
- •**•**Creación de contenedores de blobs.
- •**•**Asignación de niveles de acceso de blob.

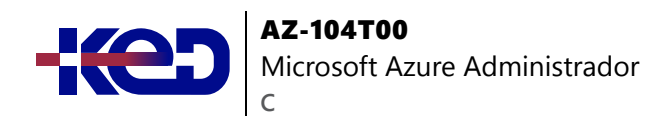

- •**•**Adición de reglas de administración del ciclo de vida de los blobs.
- •**•**Determinación de la replicación de objetos de blob.
- •**•**Cargar blobs.
- •**•**Determinación de los precios de Blob Storage.

### **Módulo 27: Configurar la seguridad de Azure Storage.**

Aprenda a configurar características comunes de seguridad de Azure Storage, como las firmas de acceso al almacenamiento.

- •**•**Revisión de las estrategias de seguridad de Azure Storage.
- •**•**Creación de firmas de acceso compartido.
- •**•**Identificación de parámetros de URI y SAS.
- •**•**Determinación del cifrado de Azure Storage.
- •**•**Creación de claves administradas por el cliente.
- •**•**Aplicar procedimientos recomendados de seguridad para Azure Storage.

### **Módulo 28: Configuración de Azure Files y Azure File Sync.**

Más información sobre cómo configurar Azure Files y Azure File Sync.

- •**•**Comparación del almacenamiento para recursos compartidos de archivos y datos de blobs.
- •**•**Administrar recursos compartidos de archivos de Azure.
- •**•**Creación de instantáneas de recursos compartidos de archivos.
- •**•**Implementación de la eliminación temporal para Azure Files.
- •**•**Uso del Explorador de Azure Storage.
- •**•**Implementación de Azure File Sync.

# **Módulo 29: Creación de una cuenta de Azure Storage.**

Cree una cuenta de Azure Storage con las opciones que respondan a sus necesidades empresariales.

- •**•**Determinación del número de cuentas de almacenamiento necesarias.
- •**•**Elección de la configuración de la cuenta.
- •**•**Elección de una herramienta de creación de cuentas.

**Ejercicio: Creación de una cuenta de almacenamiento mediante Azure Portal.**

#### **Módulo 30: Control de acceso a Azure Storage con firmas de acceso compartido.**

Conceda acceso de forma segura a los datos almacenados en las cuentas de Azure Storage mediante firmas de acceso compartido.

- •**•**Opciones de autorización para Azure Storage.
- •**•**Uso de firmas de acceso compartido para delegar el acceso a Azure Storage.
- •**•**Uso de directivas de acceso almacenadas para delegar el acceso a Azure Storage.

#### **Ejercicios:**

- •**•**Uso de firmas de acceso compartido para delegar el acceso a Azure Storage.
- •**•**Uso de directivas de acceso almacenadas para delegar el acceso a Azure Storage.

#### **Módulo 31: Carga, descarga y administración de datos con Explorador de Azure Storage.**

Explorador de Azure Storage permite ver rápidamente todos los servicios de almacenamiento de la cuenta. Los datos almacenados en esos servicios se pueden examinar, leer y editar a través de una interfaz gráfica fácil de usar.

- •**•**Conexión de Explorador de Azure Storage a la cuenta de almacenamiento.
- •**•**Conexión de Explorador de Azure Storage a Azure Data Lake Storage.

#### **Ejercicios:**

- •**•**Conexión de Explorador de Azure Storage a una cuenta de almacenamiento.
- •**•**Conexión de Explorador de Azure Storage a Azure Data Lake Storage.

### **Ruta de aprendizaje: Implementación y administración de recursos de procesos de Azure.**

Descubra cómo implementar y configurar máquinas virtuales, contenedores y aplicaciones web en Azure.

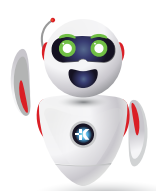

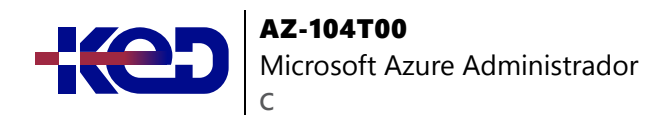

#### **Módulo 32: Configuración de máquinas virtuales.**

Información sobre configurar máquinas virtuales, incluido el dimensionamiento, el almacenamiento y las conexiones.

- •**•**Revisión de las responsabilidades de los servicios en la nube.
- •**•**Planificación de máquinas virtuales.
- •**•**Determinación del dimensionamiento de la máquina virtual.
- •**•**Determinación del almacenamiento de la máquina virtual.
- •**•**Creación de máquinas virtuales en Azure Portal.
- •**•**Conexión a las máquinas virtuales.

#### **Módulo 33: Configuración de la disponibilidad de las máquinas virtuales.**

Descubra cómo configurar la disponibilidad de las máquinas virtuales, incluido el escalado vertical y horizontal.

- •**•**Planificación del mantenimiento y el tiempo de inactividad.
- •**•**Creación de conjuntos de disponibilidad.
- •**•**Revisión de dominios de actualización y dominios de error.
- •**•**Revisión de zonas de disponibilidad.
- •**•**Comparación entre el escalado vertical y horizontal.
- •**•**Implementación de Azure Virtual Machine Scale Sets.
- •**•**Creación de implementaciones de Virtual Machine Scale Sets.
- •**•**Implementación de la escalabilidad automática.
- •**•**Configuración de escalado automático.

# **Módulo 34: Configuración de planes de Azure App Service.**

Aprenda a configurar un plan de Azure App Service, incluidos los precios y el escalado.

- •**•**Implementación de los planes de Azure App Service.
- •**•**Determinación de los precios del plan de Azure App Service.
- •**•**Escalado vertical y horizontal de Azure App Service.
- •**•**Configuración de planes de Azure App Service.

#### **Módulo 35: Configuración de Azure App Service.**

Aprenda a configurar y supervisar instancias de Azure App Service, incluidas las ranuras de implementación.

- •**•**Implementación de Azure App Service.
- •**•**Creación de una aplicación con App Service.
- •**•**Exploración de la integración e implementación continuas.
- •**•**Creación de ranuras de implementación.
- •**•**Incorporación de ranuras de implementación.
- •**•**Protección de la aplicación de App Service.
- •**•**Creación de nombres de dominio personalizados.
- •**•**Copia de seguridad y restauración de la aplicación de App Service.
- •**•**Utilización de Azure Application Insights.

### **Módulo 36: Configuración de Azure Container Instances.**

Vea cómo configurar instancias de Azure Container Instances que incluyan grupos de contenedores.

- •**•**Comparación de las máquinas virtuales con los contenedores.
- •**•**Revisión de Azure Container Instances.
- •**•**Implementación de grupos de contenedores.
- •**•**Revisión de Azure Container Apps.

# **Módulo 37: Administración de máquinas virtuales con la CLI de Azure.**

Aprenda a usar la CLI de Azure multiplataforma para crear, iniciar, detener y realizar otras tareas de administración relacionadas con máquinas virtuales en Azure.

•**•**¿Qué es la CLI de Azure?

#### **Ejercicios:**

- •**•**Creación de una máquina virtual.
- •**•**Prueba de la nueva máquina virtual.
- •**•**Exploración de otras imágenes de máquina virtual.
- •**•**Ajuste de tamaño de las máquinas virtuales correctamente.
- •**•**Consulta de la información del sistema y del entorno en tiempo de ejecución sobre la máquina virtual.
- •**•**Inicio y detención de una máquina virtual con la CLI de Azure.
- •**•**Instalación de software en la máquina virtual.

#### **Módulo 38: Creación de una máquina virtual Windows en Azure.**

Las máquinas virtuales de Azure permiten crear en cuestión de minutos recursos de proceso dedicados, que se pueden usar del mismo modo que un equipo de servidor o escritorio físico.

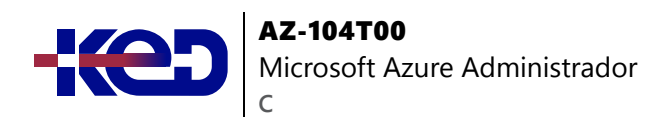

- •**•**Creación de una máquina virtual Windows en Azure.
- •**•**Uso de RDP para conectarse a máquinas virtuales Windows en Azure.
- •**•**Configuración de los valores de red de la máquina virtual de Azure.

**Ejercicios:**

- •**•**Creación de una máquina virtual Windows.
- •**•**Conexión a una máquina virtual Windows mediante RDP.

### **Módulo 39: Hospedaje de una aplicación web con Azure App Service.**

Azure App Service le permite crear y hospedar aplicaciones web en el lenguaje de programación que prefiera sin tener que administrar la infraestructura. Aprenda a crear un sitio web mediante la plataforma de aplicaciones web hospedada en Azure App Service.

- •**•**Creación de una aplicación web en Azure Portal.
- •**•**Preparación del código de la aplicación web.
- •**•**Implementación de código en App Service.

#### **Ejercicio:**

- •**•**Creación de una aplicación web en Azure Portal.
- •**•**Escritura de código para implementar una aplicación web.
- •**•**Implementación del código en App Service.

### **Ruta de aprendizaje: Supervisión y copia de seguridad de recursos de Azure.**

Descubra cómo supervisar los recursos con Azure Monitor, e implementar las características de copia de seguridad y recuperación en Azure.

#### **Módulo 40: Introducción a Azure Backup.**

Los trabajadores de tecnología de la información comprenden la importancia de los datos para la organización. La necesidad de proteger esos datos determina las decisiones en torno al almacenamiento, las copias de seguridad y la seguridad.

- •**•**¿Qué es Azure Backup?
- •**•**Cómo funciona Azure Backup.
- •**•**Cuándo usar Azure Backup.

### **Módulo 41: Configuración de las copias de seguridad de máquinas virtuales.**

Aprenda a configurar copias de seguridad de máquinas virtuales, incluidas las operaciones de restauración.

- •**•**Exploración de las opciones para proteger los datos de la máquina virtual.
- •**•**Creación de instantáneas de máquina virtual en Azure Backup.
- •**•**Configuración de las opciones de copia de seguridad del almacén de Azure Recovery Services.
- •**•**Copia de seguridad de las máquinas virtuales.
- •**•**Restauración de sus máquinas virtuales.
- •**•**Implementación de la eliminación temporal para las máquinas virtuales.
- •**•**Implementación de Azure Site Recovery.

#### **Módulo 42: Configuración de Azure Monitor.**

Aprenda a configurar Azure Monitor, incluida la consulta de su registro de actividad.

- •**•**Descripción de las funcionalidades clave de Azure Monitor.
- •**•**Descripción de los componentes de Azure Monitor.
- •**•**Definición de las métricas y los registros.
- •**•**Identificación de datos y niveles de supervisión.
- •**•**Descripción de eventos del registro de actividad.
- •**•**Consulta del registro de actividad.

#### **Módulo 43: Configuración de Log Analytics.**

Descubrirás cómo configurar Log Analytics, incluida la estructuración de consultas.

- •**•**Determinación de los usos de Log Analytics.
- •**•**Creación de un área de trabajo de Log Analytics.
- •**•**Creación de consultas Kusto (KQL).
- •**•**Estructuración de las consultas de Log Analytics.

#### **Módulo 44: Configuración de Network Watcher.**

Obtenga información sobre cómo configurar Network Watcher y solucionar problemas habituales de red.

- •**•**Descripción de las características de Azure Network Watcher.
- •**•**Revisión de los diagnósticos de comprobación del flujo de IP.

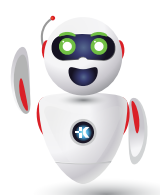

Pag. 8

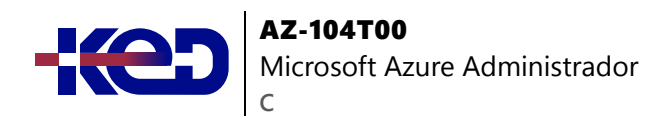

- •**•**Revisión de los diagnósticos del próximo salto.
- •**•**Visualización de la topología de red.

### **Módulo 45: Mejora de la respuesta a incidentes con alertas de Azure Monitor.**

Responda a incidentes y actividades en su infraestructura mediante funcionalidades de alerta de Azure Monitor.

- •**•**Exploración de los distintos tipos de alerta que admite Azure Monitor.
- •**•**Uso de alertas de métricas sobre problemas de rendimiento en el entorno de Azure.
- •**•**Uso de alertas de registro para alertar sobre eventos en la aplicación.
- •**•**Uso de alertas de registro de actividad para alertar sobre eventos dentro de la infraestructura de Azure.
- •**•**Uso de grupos de acciones y reglas de procesamiento de alertas para enviar notificaciones cuando se desencadena una alerta.

#### **Ejercicio:**

- •**•**Uso de alertas de métricas para alertar sobre problemas de rendimiento en el entorno de Azure.
- •**•**Uso de una alerta del registro de actividad y un grupo de acciones para notificar a los usuarios los eventos de la infraestructura de Azure.

# **Módulo 46: Análisis de la infraestructura de Azure con registros de Azure Monitor.**

Use registros de Azure Monitor para extraer información valiosa sobre su infraestructura a partir de datos de registro.

- •**•**Características de los registros de Azure Monitor.
- •**•**Creación de consultas de registro de Azure Monitor básicas para extraer información de los datos de registro.

**Ejercicio: Creación de consultas de registro de Azure Monitor básicas para extraer información de los datos de registro.**

**Módulo 47: Supervisión de las máquinas virtuales de Azure con Azure Monitor.**

Aprenda a supervisar las máquinas virtuales de Azure mediante Azure Monitor para recopilar y analizar métricas y registros de cliente y host de máquina virtual.

- •**•**Supervisión de máquinas virtuales de Azure.
- •**•**Supervisión de los datos del host de máquina virtual.
- •**•**Uso del Explorador de métricas para ver las métricas detalladas del host.
- •**•**Recopilación de contadores de rendimiento de cliente mediante VM Insights.
- •**•**Recopilación de registros de eventos de cliente de la máquina virtual.

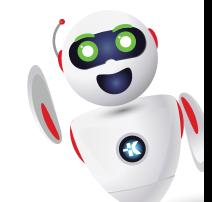